significant figures. Microsoft BASIC supports double precision variables to 16 significant places.

Computers that do accept integer variables usually allocate two bytes to store the number, which can be in the range  $-32,768$  to 32,767. This range is usually perfectly adequate for such variables as scores, numbers of employees, FOR ... NEXT loop counts and other numbers likely to have only integer values. Since only two bytes are used to store the number, using integer variables if they are available will save on memory, although in many BASICS this is true only for integer arrays, and not for individual variables.

The final part of the Basic Programming course will consider the advantages and disadvantages of **BASIC** as a language.

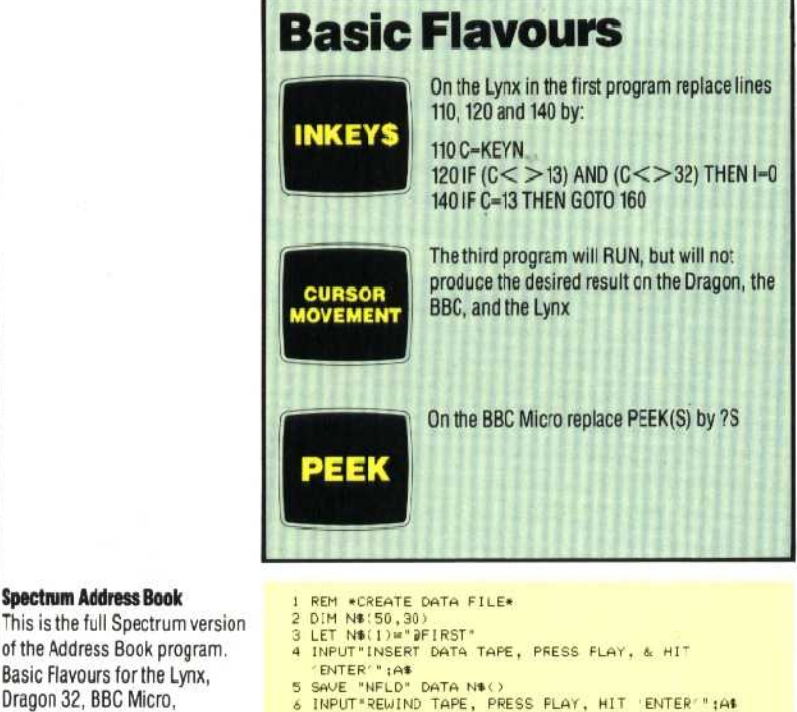

7 VERIFY "NFLO" DATA N\$()<br>8 STOP

This is the initialising program that creates the array on tape for the first time. When you have run this program, rewind the Data Tape, LOAD the Main Program (listing below) and RUN. You will not need the initialising program again unless you want to create a new address book file.

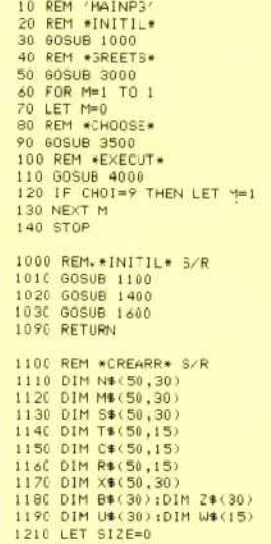

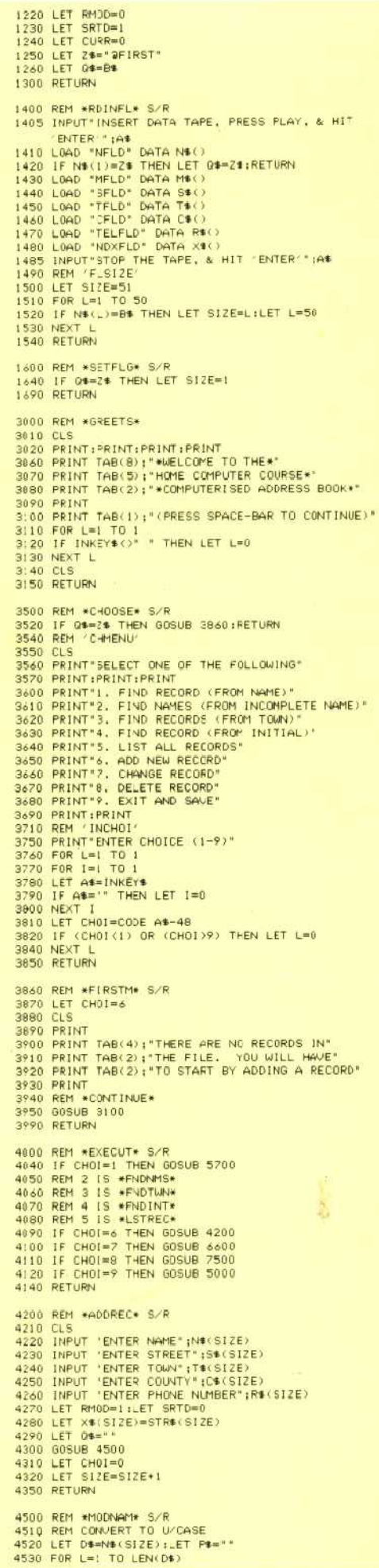

**Spectrum Address Book** 

of the Address Book program. Basic Flavours for the Lynx, Dragon 32, BBC Micro, Commodore 64 and Vic-20 will

be published in the next issue, and will refer to this listing.